**Technical University of Denmark** 

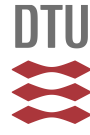

#### **Design of Feasible Blends of Gasoline and Biofuels using a Systematic Computer Aided Technique**

**Yunus, Nor Alafiza Binti; Manan, Zainuddin Abd.; Hashim, Haslenda; Gani, Rafiqul**

Publication date: 2010

Document Version Publisher's PDF, also known as Version of record

[Link back to DTU Orbit](http://orbit.dtu.dk/en/publications/design-of-feasible-blends-of-gasoline-and-biofuels-using-a-systematic-computer-aided-technique(e71ee7ce-bf70-4e1f-810d-dc138ce83063).html)

Citation (APA):

Yunus, N. A., Manan, Z. A., Hashim, H., & Gani, R. (2010). Design of Feasible Blends of Gasoline and Biofuels using a Systematic Computer Aided Technique [Sound/Visual production (digital)]. PSE Asia, Singapore, 01/01/2010

#### **DTU Library Technical Information Center of Denmark**

#### **General rights**

Copyright and moral rights for the publications made accessible in the public portal are retained by the authors and/or other copyright owners and it is a condition of accessing publications that users recognise and abide by the legal requirements associated with these rights.

• Users may download and print one copy of any publication from the public portal for the purpose of private study or research.

- You may not further distribute the material or use it for any profit-making activity or commercial gain
- You may freely distribute the URL identifying the publication in the public portal

If you believe that this document breaches copyright please contact us providing details, and we will remove access to the work immediately and investigate your claim.

#### **DESIGN OF FEASIBLE BLENDS OF GASOLINE AND BIOFUELS USING A SYSTEMATIC COMPUTER AIDED TECHNIQUE**

#### Nor Alafiza Yunus, Zainuddin Abd. Manan, Haslenda Hashim and Rafiqul Gani

BY:NOR ALAFIZA YUNUS

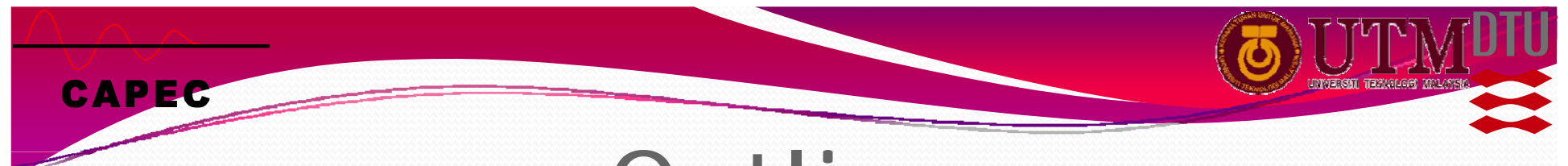

### **Outline**

- Introduction
- Motivation
- Objective
- Methodology
- Results
- Future work

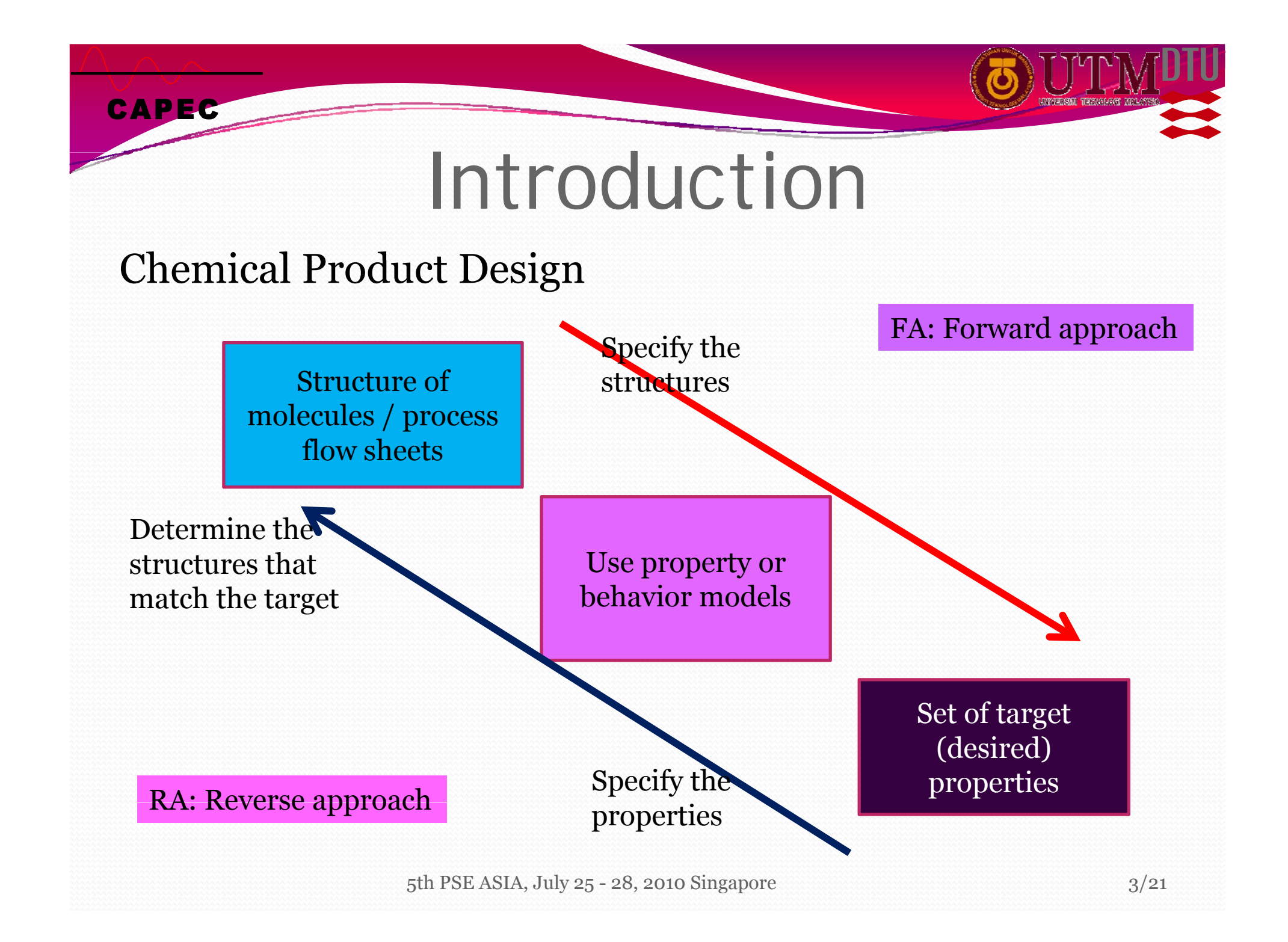

## Introduction

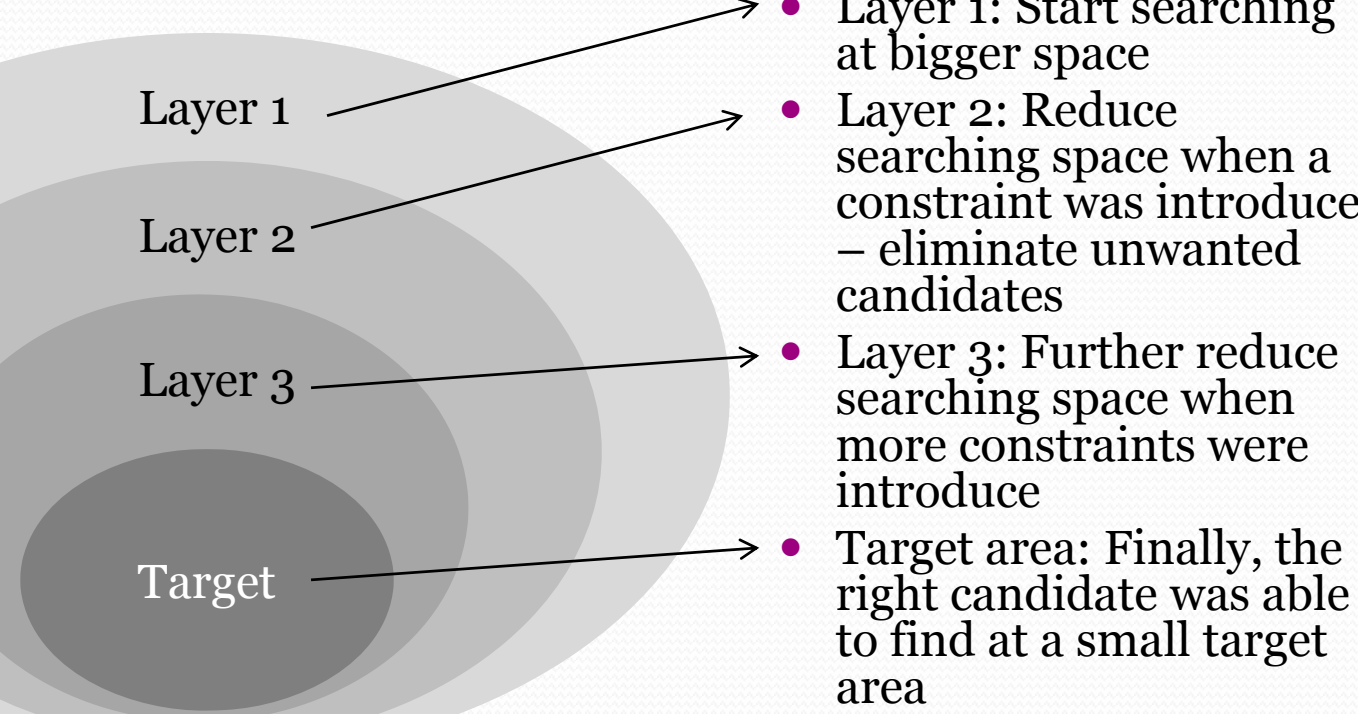

- 0 Layer 1: Start searching at bigger space
	- Layer 2: Reduce searching space when a constraint was introduce – eliminate unwanted candidates
	- Layer 3: Further reduce searching space when more constraints were introduce
	- 0 area

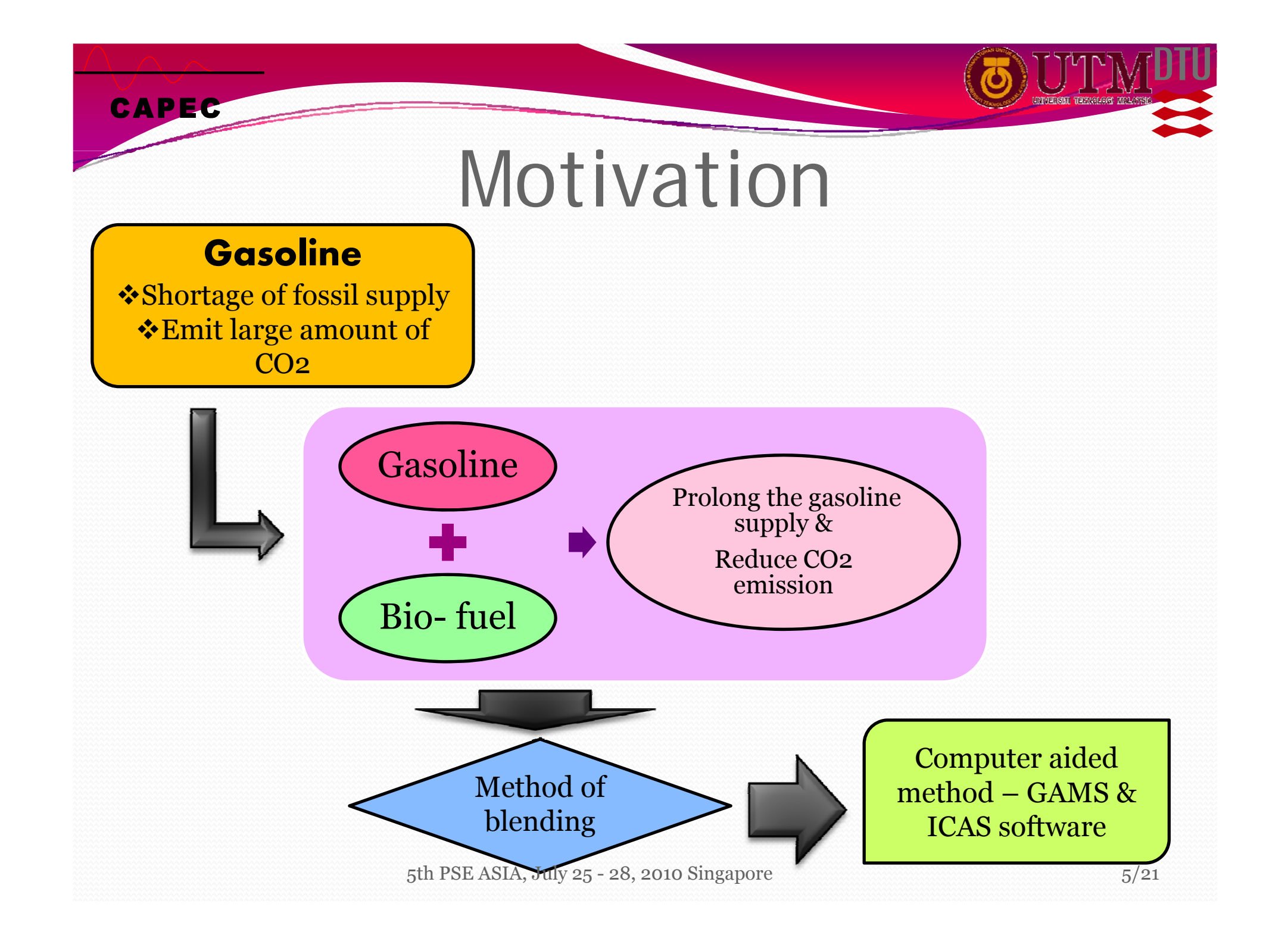

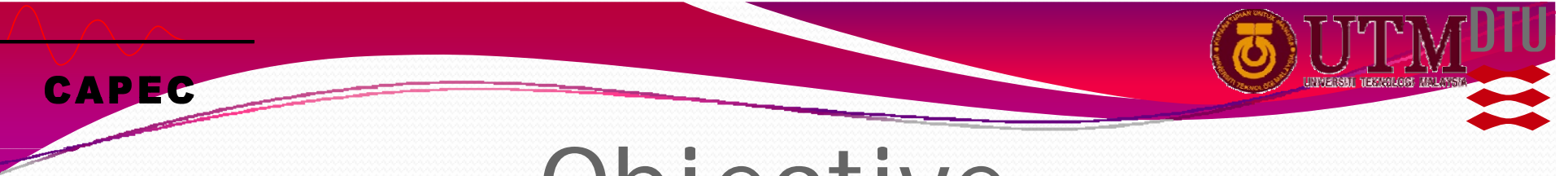

## Objective

To find a set of feasible blend of gasoline and bio-fuel which are could reduce fossil fuel consumption using a systematic computer aided approach

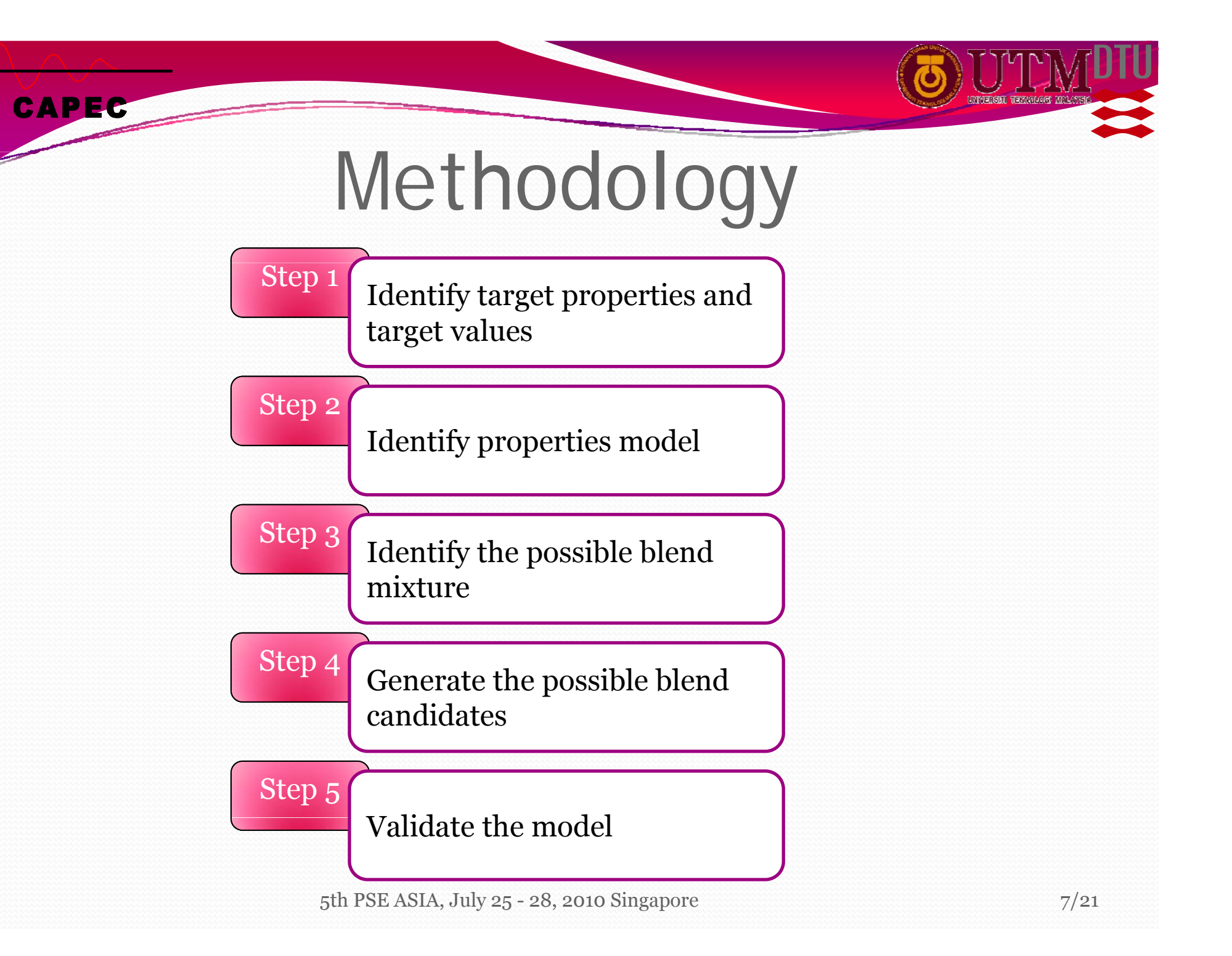

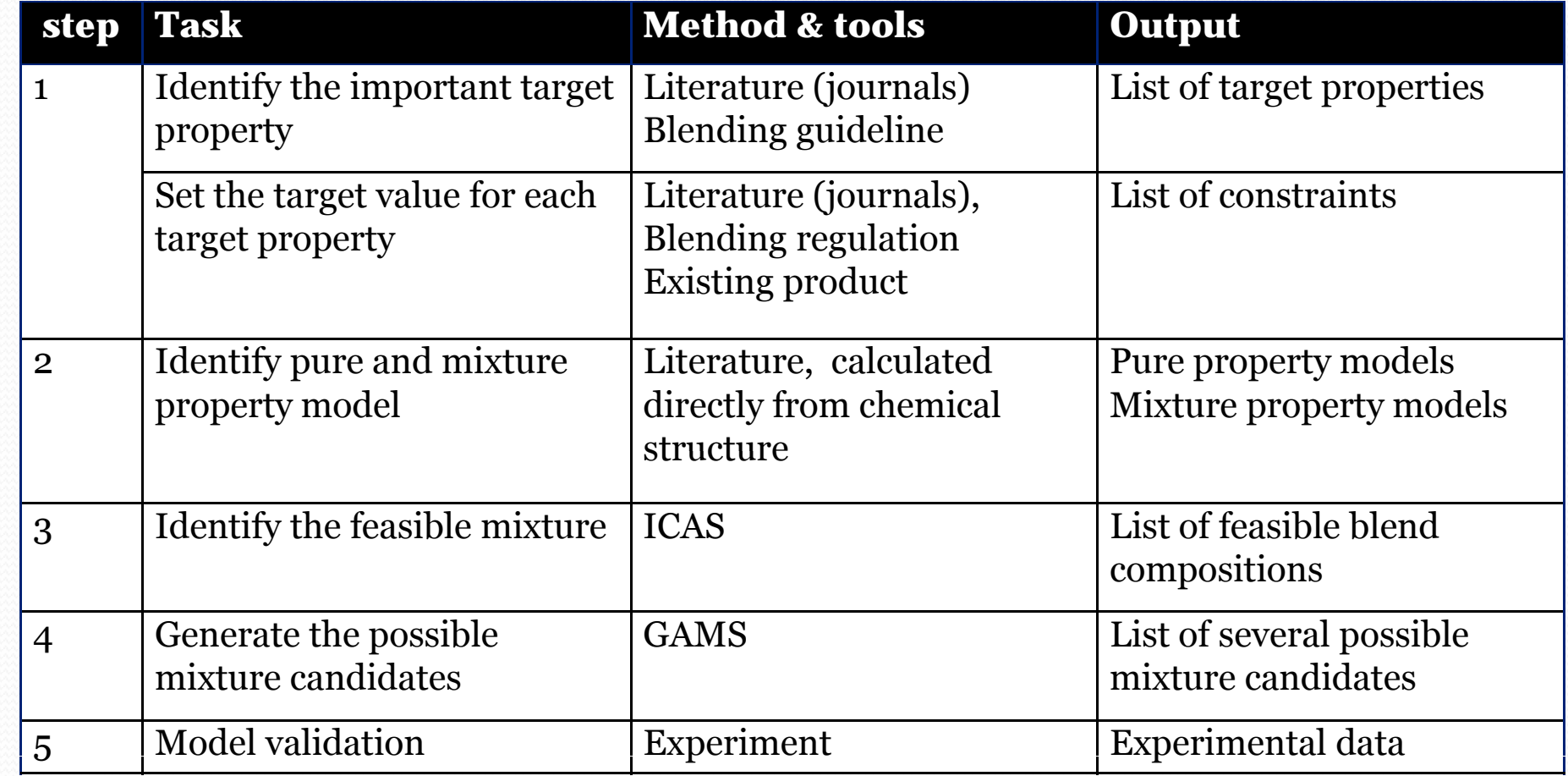

ICAS: Integrated Computer Aided System

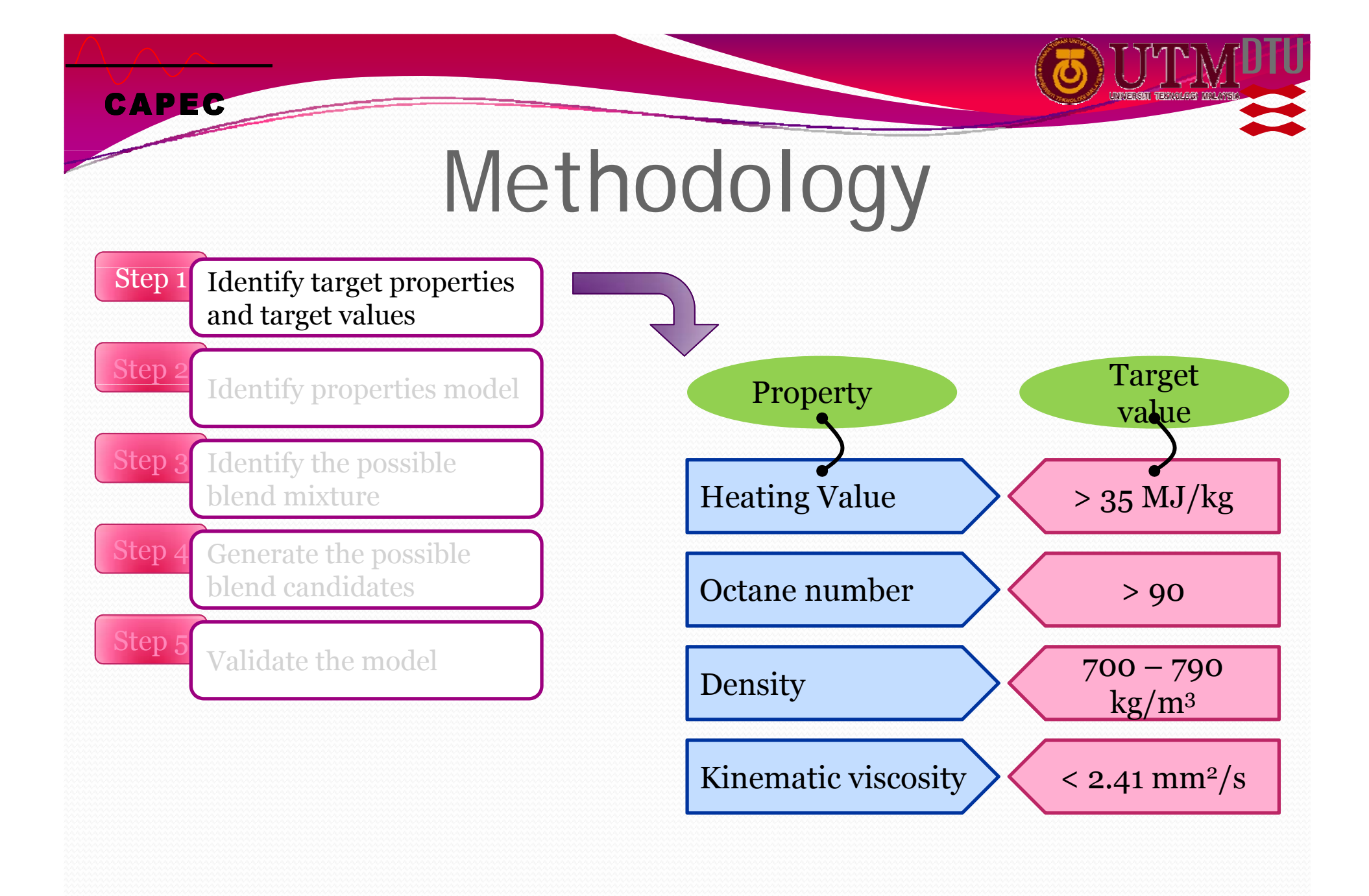

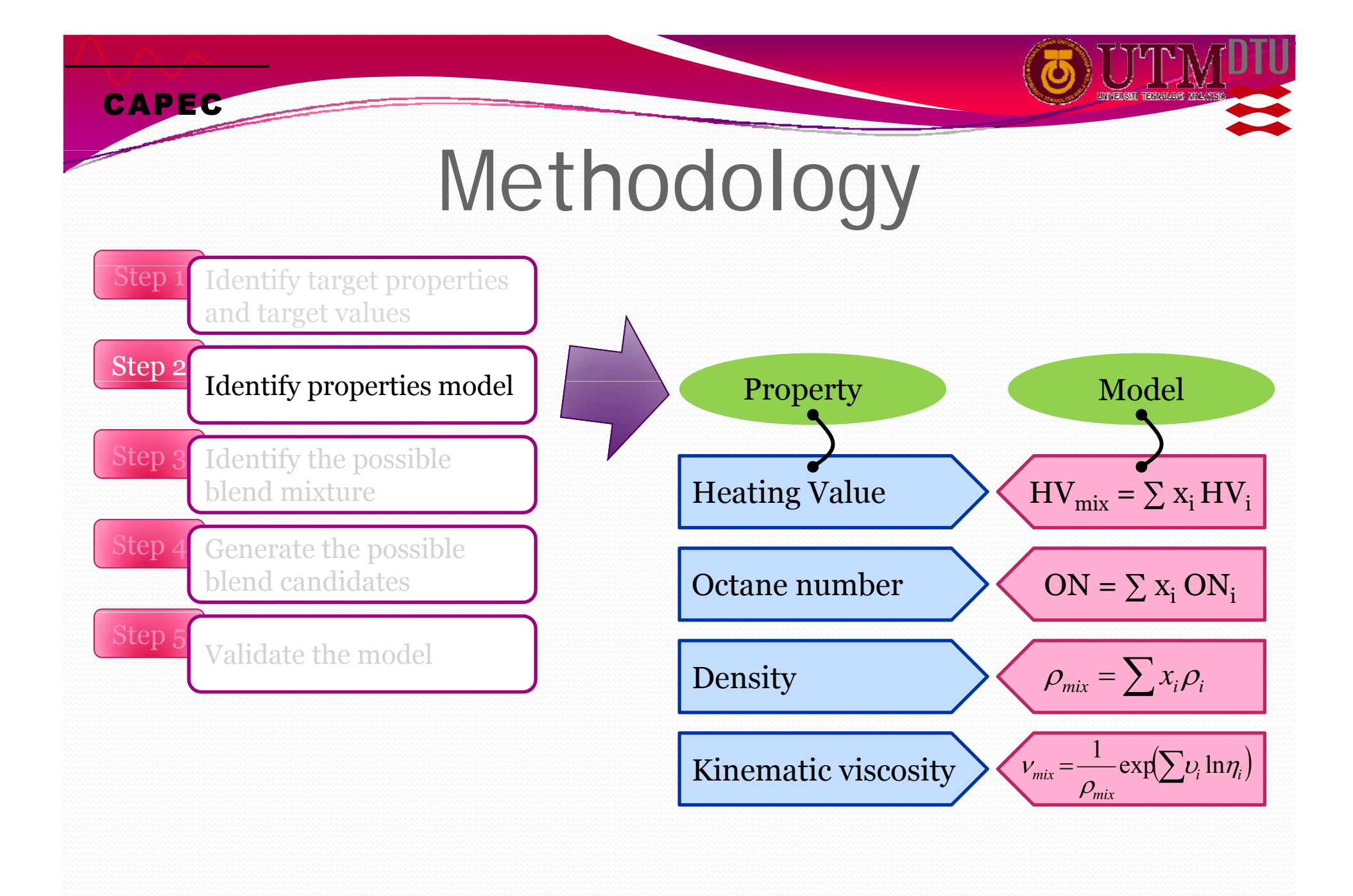

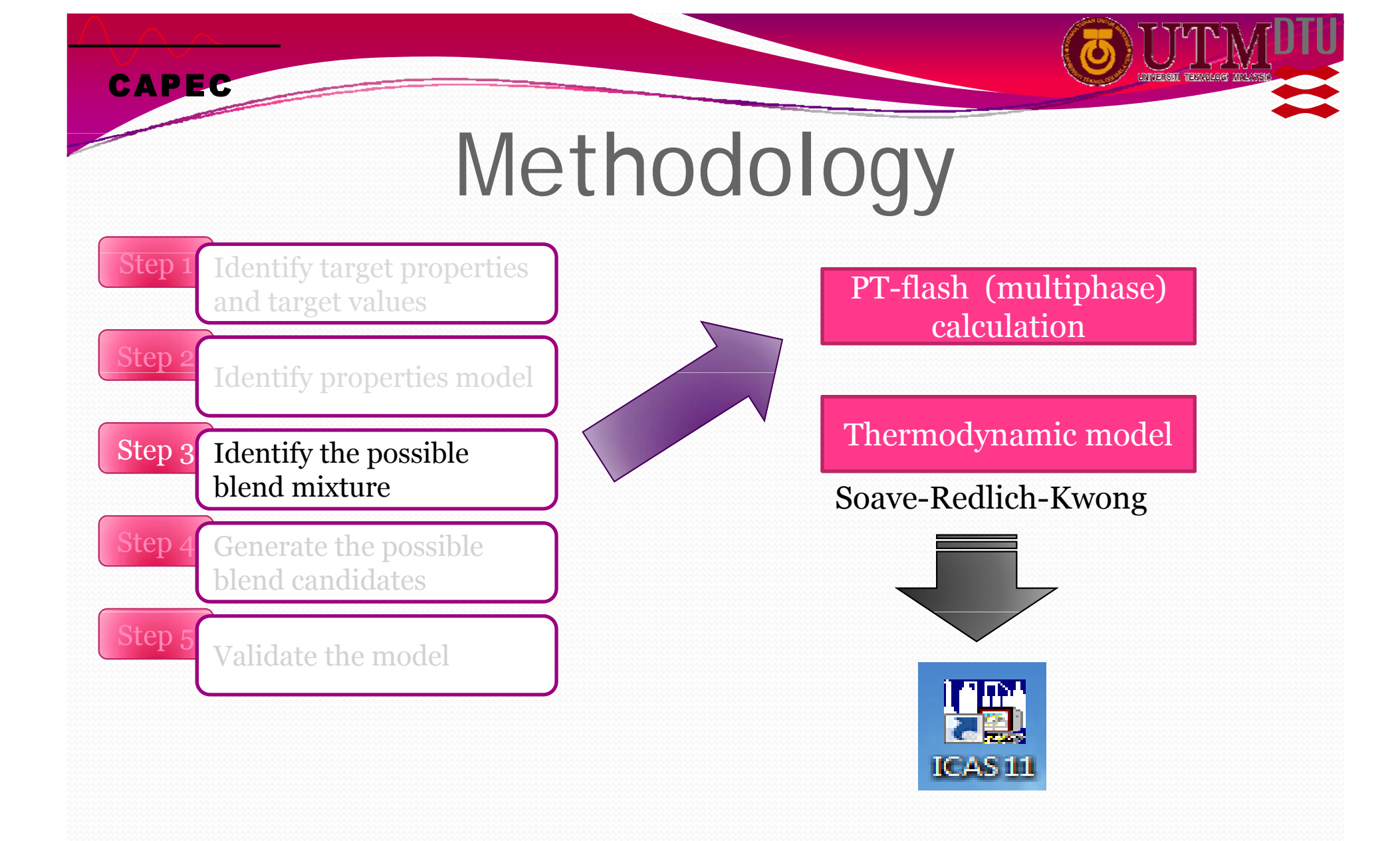

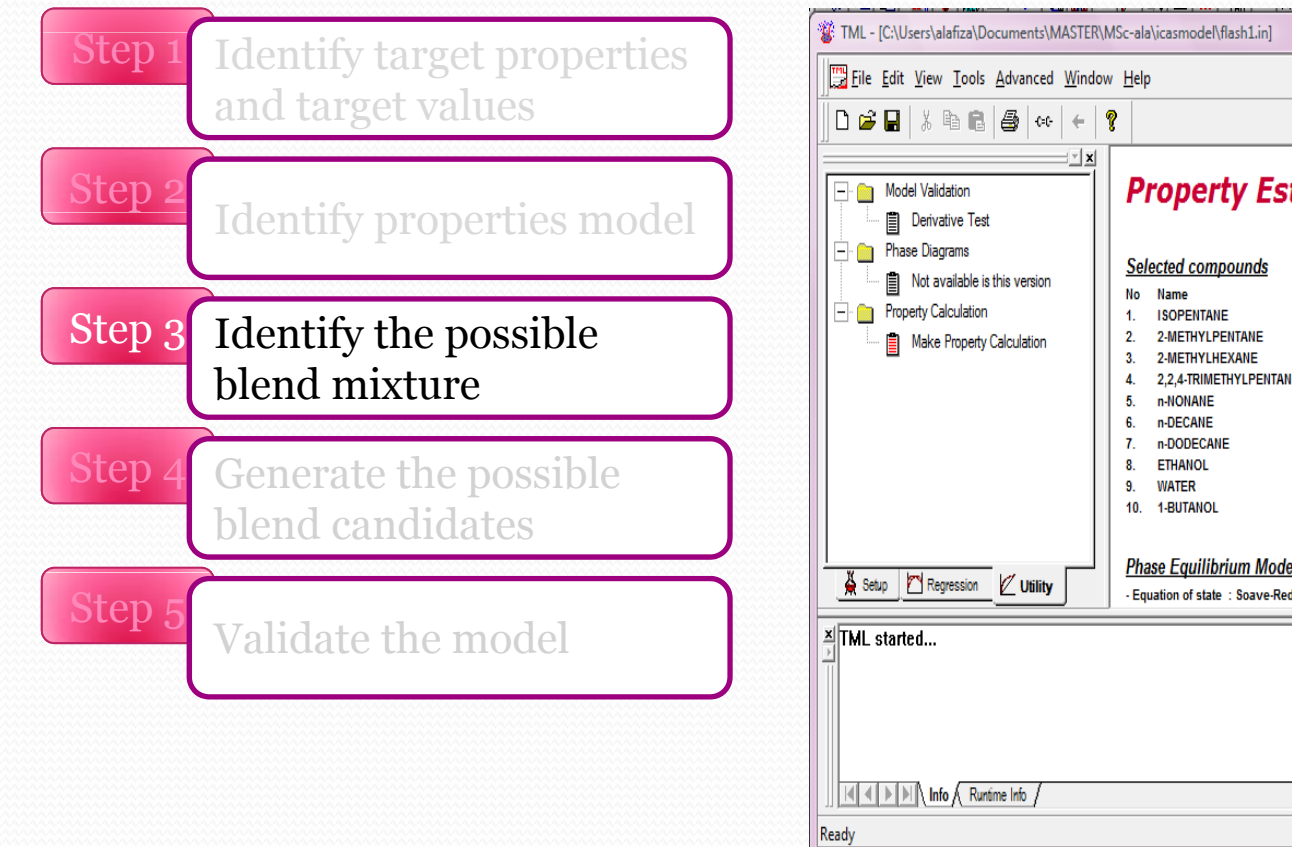

**CAPEC** 

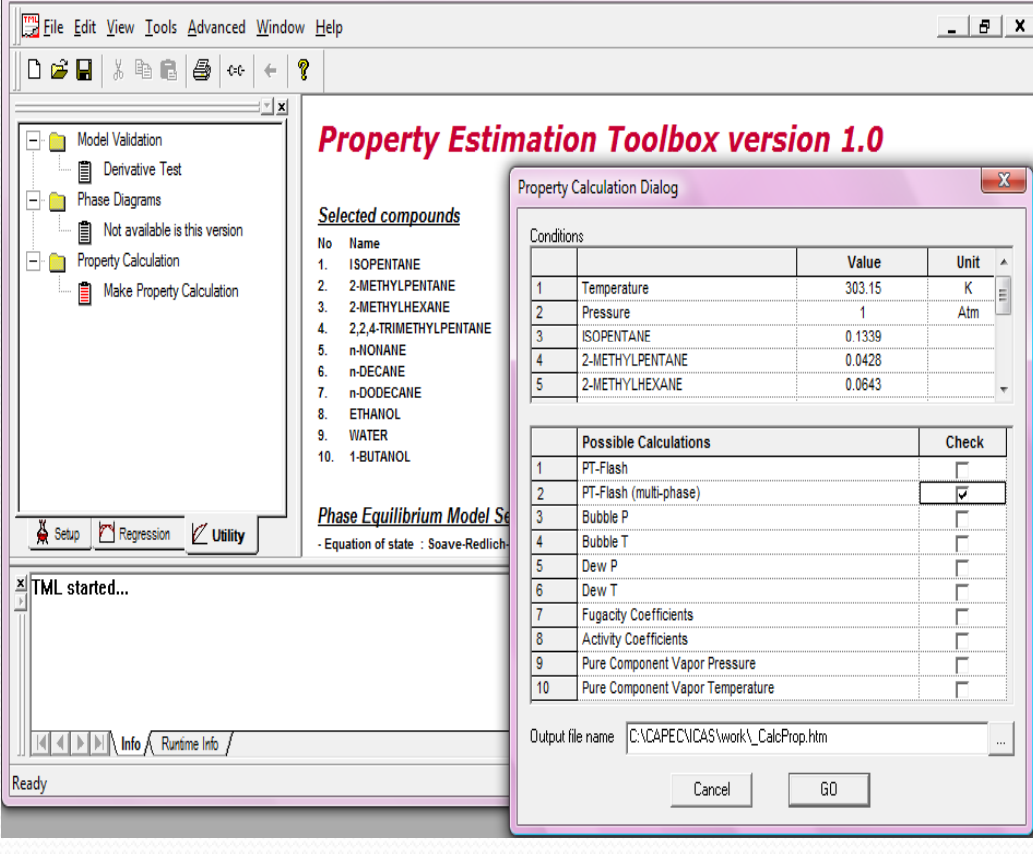

 $\begin{array}{c|c|c|c|c} \hline \text{L} & \text{L} & \text{R} & \text{R} \end{array}$ 

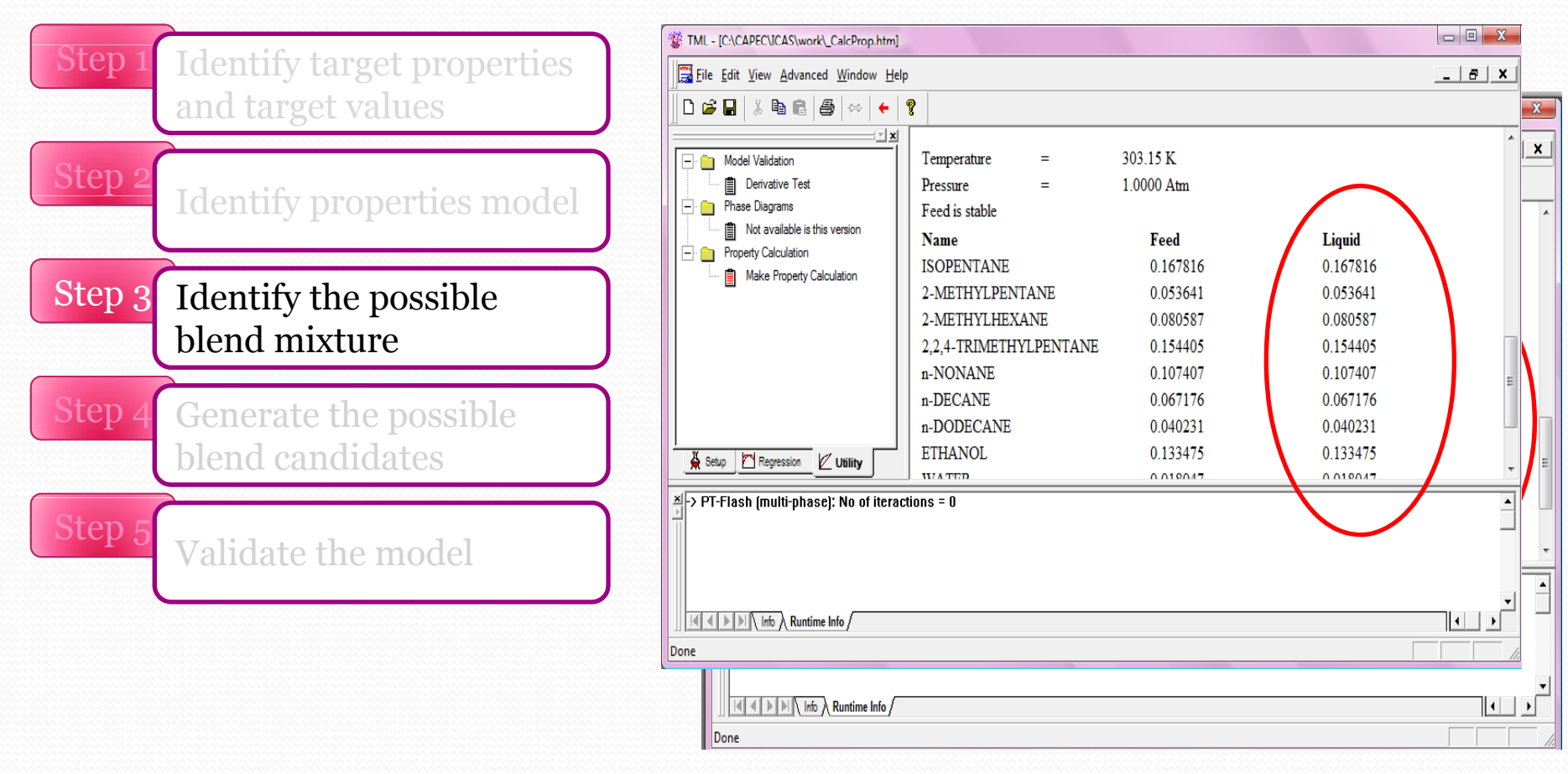

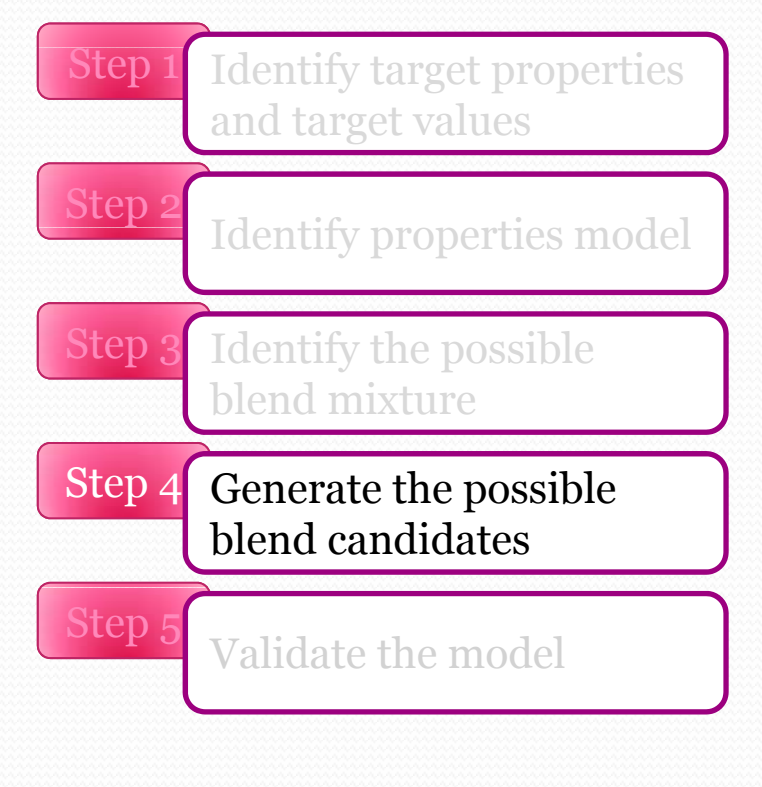

**CAPEC** 

Using GAMS (General Algebraic Modeling System)

Property constraint:  $HV = \sum x_i HV_i$  $ON = \sum_{i} x_i ON_i$  $v_{mix} = \frac{1}{\rho_{mix}} \exp(\sum v_i \ln \eta_i)$ *mix*  $\rho_{\scriptscriptstyle{mix}} = \sum x_i \rho_i$  $\rho_{\scriptscriptstyle{mix}}$   $\Gamma(\underline{\smile}^{-1})$ 

Volume constraint $V_{\text{gasoline}} \geq 0.5$  $V_{\text{gasoline}} \ge 0.5$ <br> $V_{\text{ethanol}} \le 0.05$ 

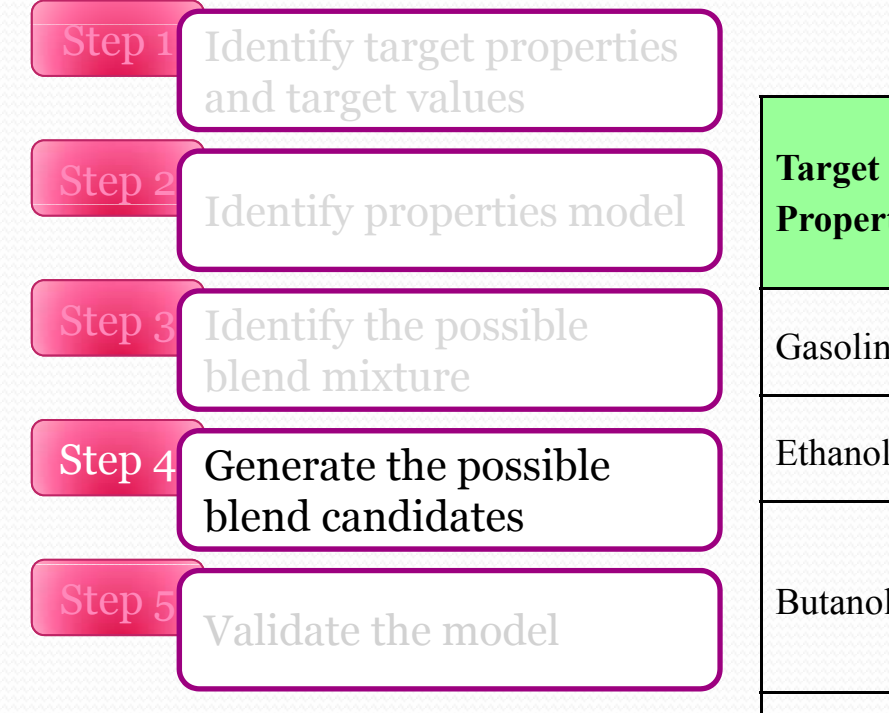

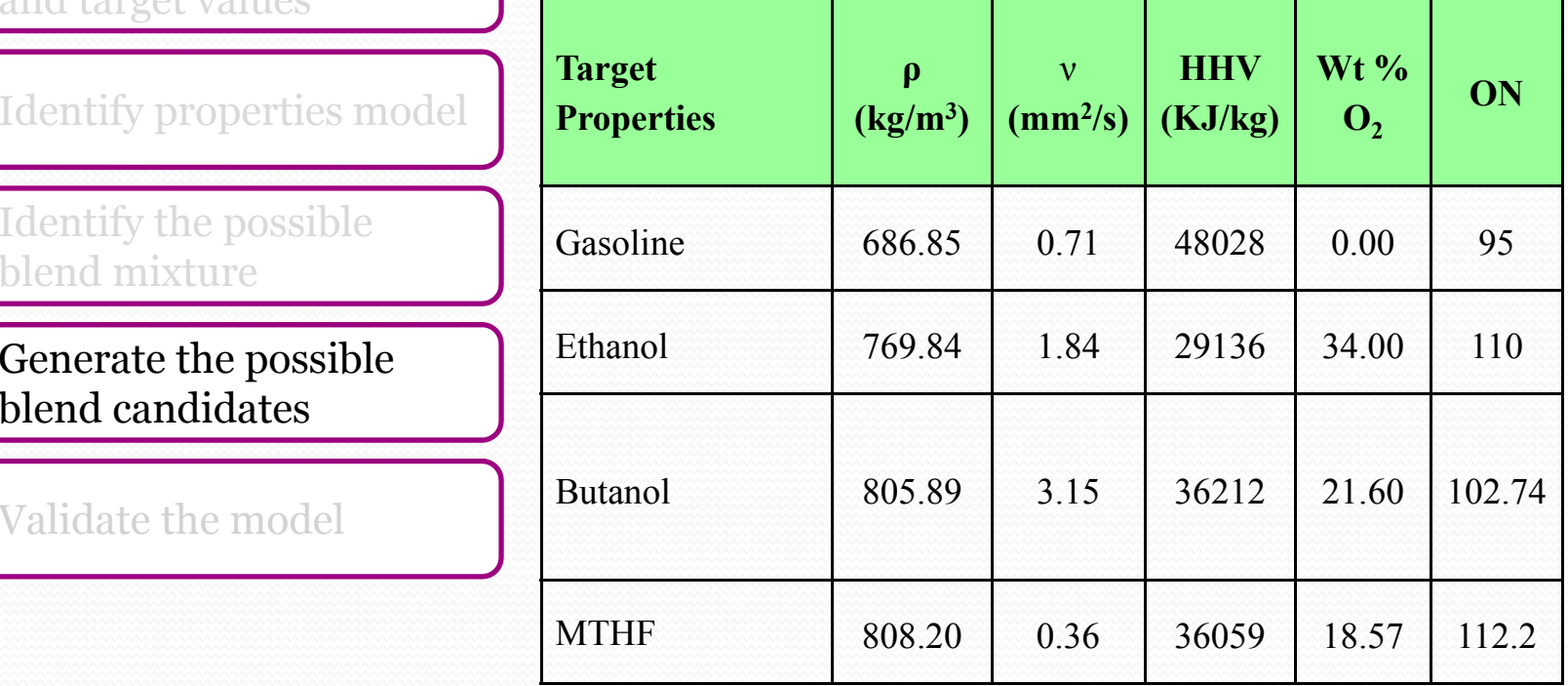

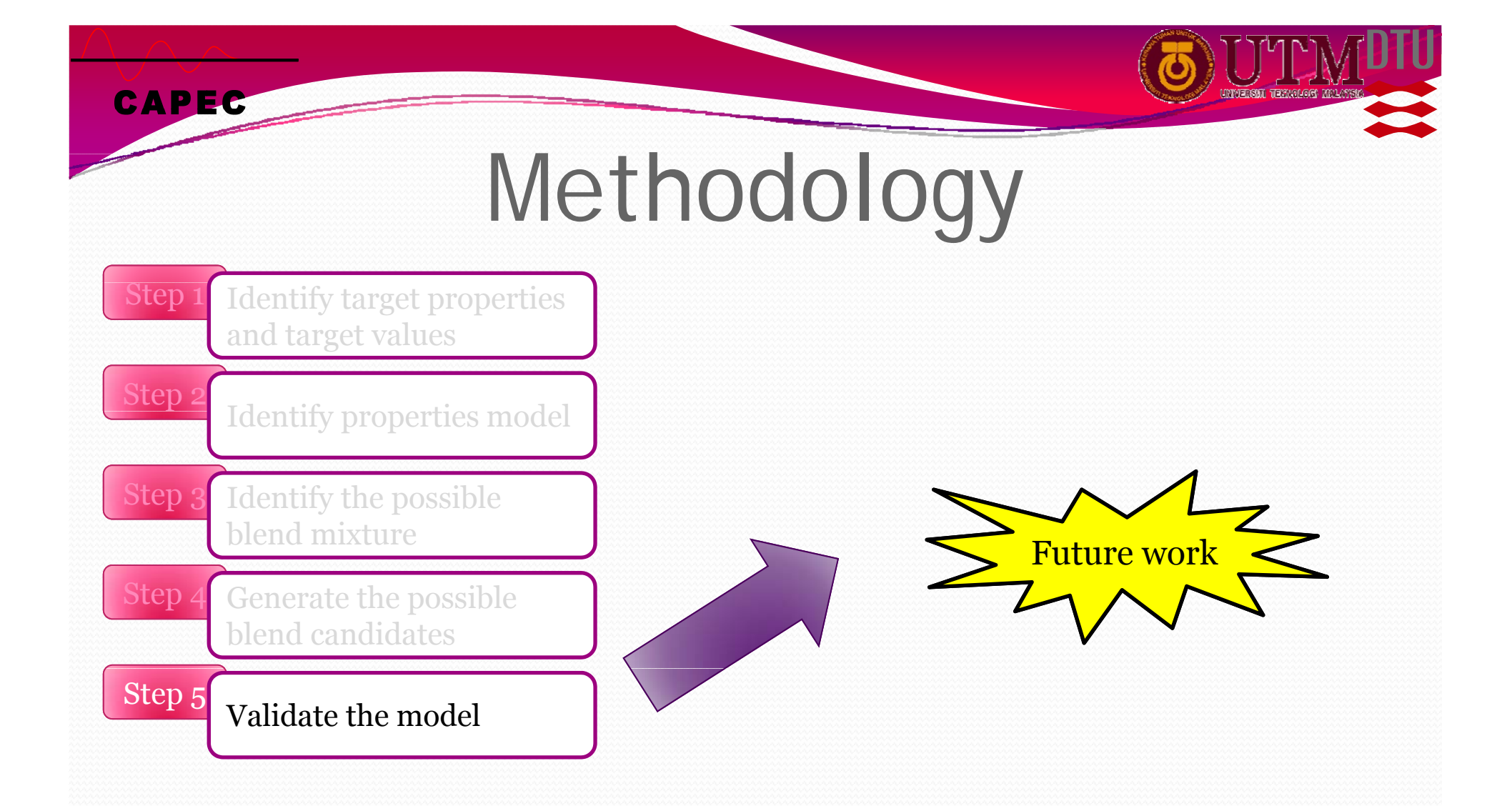

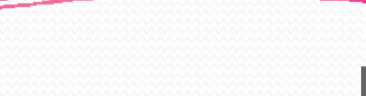

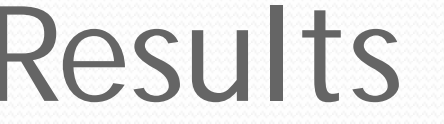

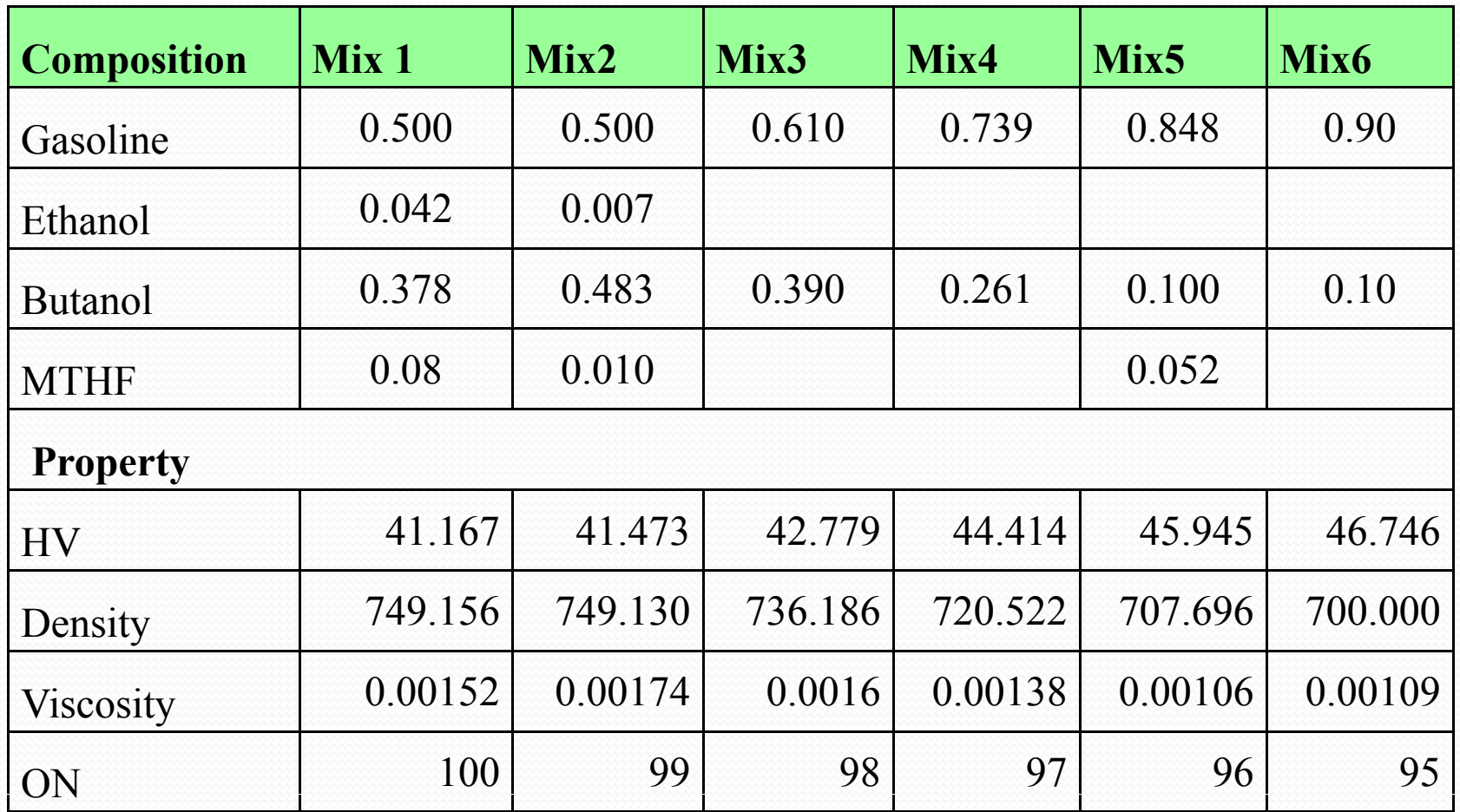

### Results

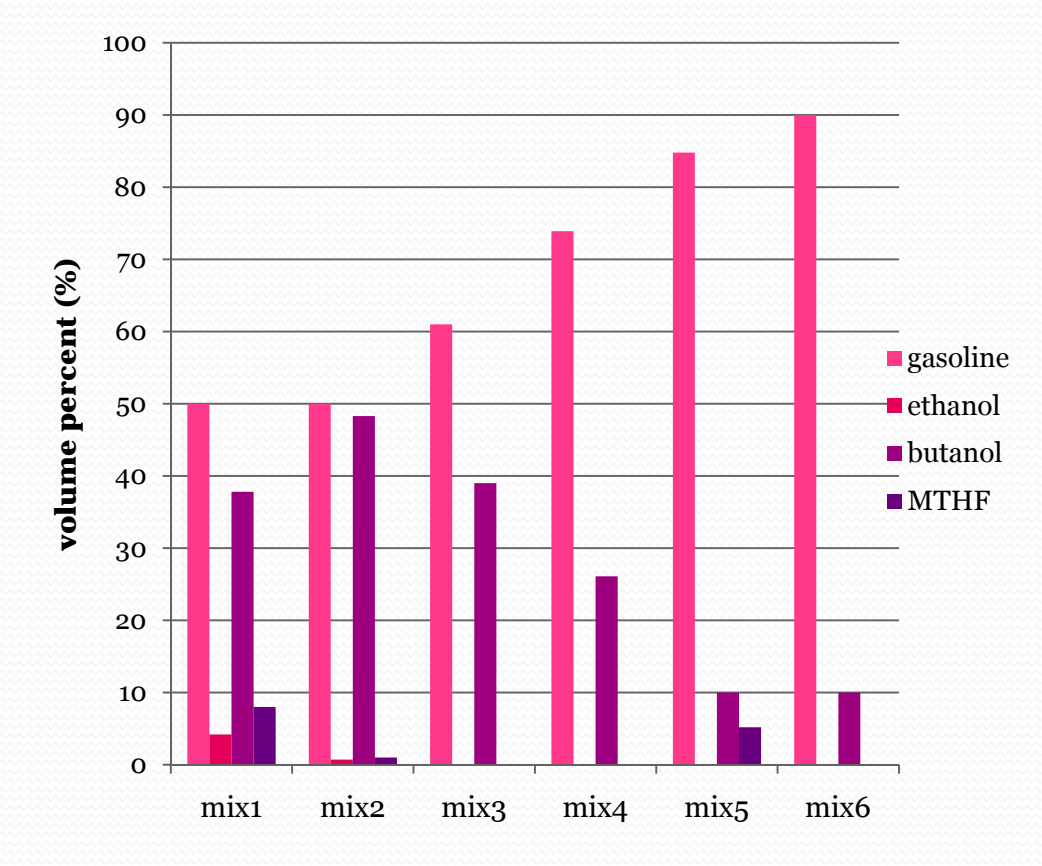

- All candidates consist of butanol
- Butanol is most favorable component due to attractive p characteristics
- It has higher energy content which is close to gasoline energy content, less prone to water contamination and less corrosive

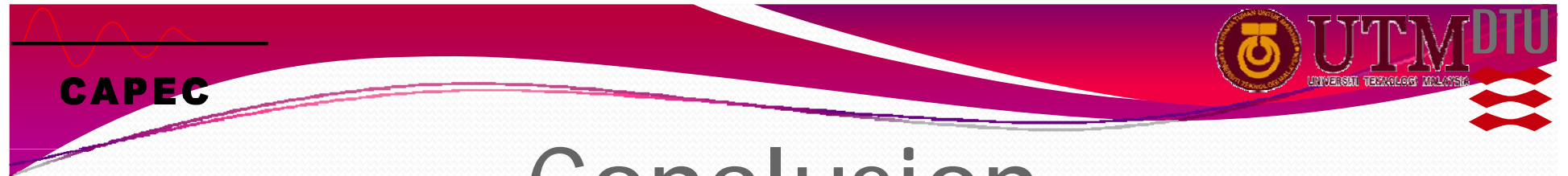

### Conclusion

- A systematic computer aided technique is a resources efficient technique which is suitable to find a set of target candidates
- Property model availability is one of the challenges in chemical product design

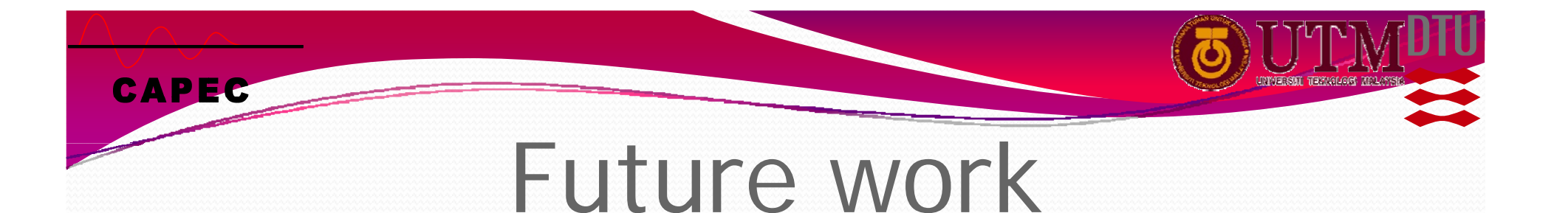

- Including emission factor to produce a green fuel
- Model validation through a series of experimental work

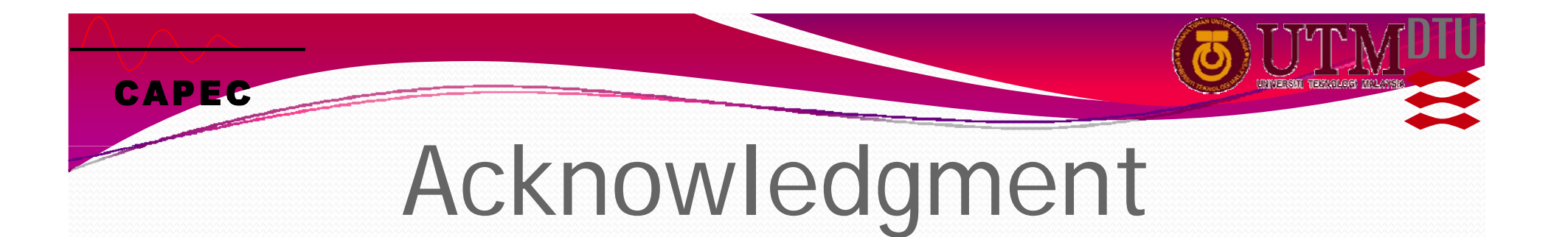

- CAPEC, Technical University of Denmark, Denmark
- Universiti Teknologi Malaysia, Malaysia.

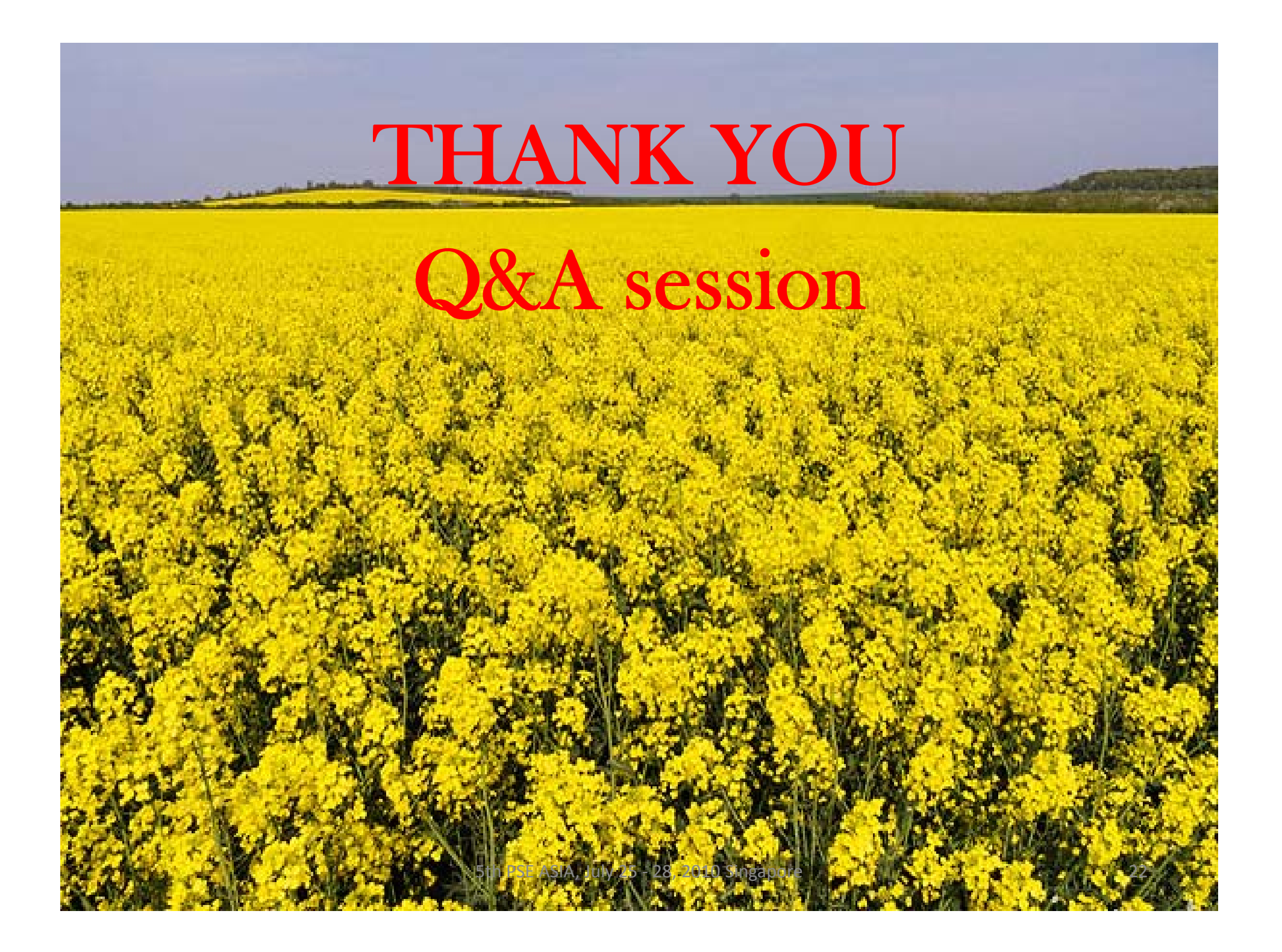